# **Navistar Tooling Transparency Instructions**

version 2 April 2, 2012

#### **Introduction**

#### **Navistar Tooling Transparency**

This form is, in essence, the Supplier's quote for a production part within a Microsoft Excel spreadsheet for the Supplier Based Tooling (SBT) group. The purpose of the Navistar Tooling Transparency is to identify the acquisition costs for tools and identify the relationship between the tools and the production parts delivered to our production facilities. Here is a partial view of the revamped Transparency form:

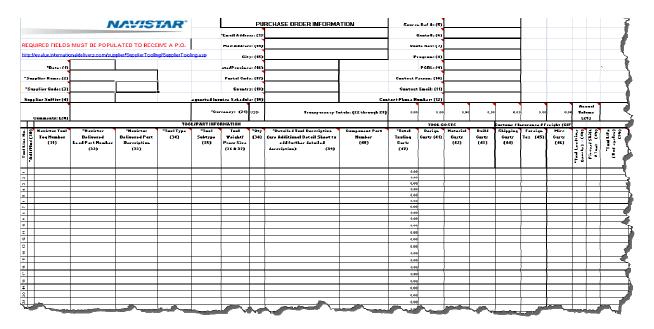

NOTE: If you are a Supplier to Navistar Truck and are using the EQuote process to process the reimbursement of your Tooling costs, please refer to your instructions specifically written for EQuote.

The Navistar Tooling Transparency contains **52** numbered fields that are available for data entry. It is recommended that they get completed in sequential order. The form was developed with multiple methods to obtain instructions. Please take some time to familiarize yourself with the form before starting to complete it.

There are multiple resources for information about the Transparency and how complete it. You may decide to use the instructions within this document or those which have been imbedded with the Transparency form. You will know explore the following:

- 1) Determining if a Field is Required or Optional.
- 2) Reviewing Field Comments by Hovering Over Them with Your Cursor.

**Required** fields are designated by an asterisk (\*) prior to the field name. **Optional** fields will NOT have the asterisk \*.

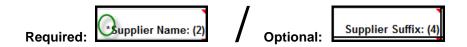

In addition, **Field Comments** have been provided and can be identified by a red tag in the top right corner of the field and are activated by simply hovering over the field.

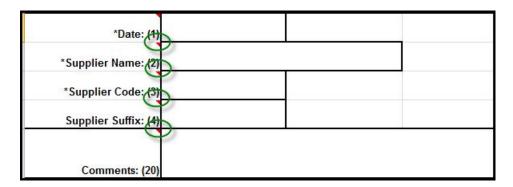

**Field Comments** answer the following questions:

- 1) Required or Optional
- 2) Detailed Definition
- 3) Example of How To Complete

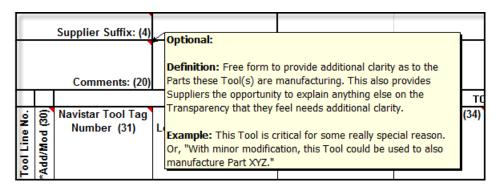

Some will find it easier to view all **52** Field Definitions in one complete listing. This can be easily accomplished in two separate ways.

- 1) Scroll to the bottom of the **SBT2\_Tool\_Transparency\_Version2.xlsx** Document.
- 2) Select the Transparency Data Dictionary page.

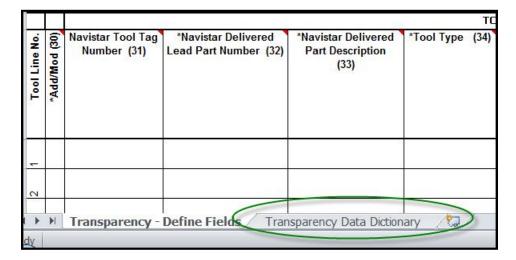

Here is a partial sample of what you would see on the Transparency Data Dictionary page.

|   | Field Name      | /Opt | <u>Definition</u>                                                                                                    | <u>Example</u>                 |
|---|-----------------|------|----------------------------------------------------------------------------------------------------|--------------------------------|
|   |                 | Reg/ |                                                                                                    |                                |
|   |                 |      | <b>Header: Date</b>                                                                                                    |                                |
| 1 | Date            | R    | The Date the transparency was created and sent to the Supplier Based Tooling (SBT) system to create a requisition.                                  | 07/15/2011, 07/15/11 or 071511 |
|   |                 |      | <b>Header: Supplier</b>                                                                                                    |                                |
| 2 | Supplier Name   | R    | The Name of the company that is supplying the tooling on the transparency.                                                                          | Navistar Supplier              |
| 3 | Supplier Code   | R    | The 5-character Navistar Supplier Code for this manufacturing location.                                                                             | 99999                          |
| 4 | Supplier Suffix | 0    | Enter the Supplier Suffix, if available, indicating which location from which the requisition is originating and where the purchase order is going. | AX, X1                         |
|   |                 |      | <b>Header: Quote</b>                                                                                                    |                                |
| 5 | Source Ref#     | 0    | Reference number if available. This is more applicable to Truck. This is typically blank for the Engine group.                                      | T011756.1 or V173              |

Regarding numeric fields, the use of commas is not desirable. Do not use special characters such as !, @, # or \$. Entering more than two decimal positions will result in rounding errors when the data is loaded into our PeopleSoft Tooling Requisition system. This is especially important when entering dollars and cents

The dataset name is "SBT2\_Tool\_Transparency\_Version2.xlsx". Worksheets in this workbook can be copied out, but be cautioned that the integrity of the worksheet will be compromised and it is best practice to copy worksheets INTO the workbook.

Use of this spreadsheet is required for all Tooling Quotes. It is recommended that the supplier maintain a copy of the completed Tooling Transparency for reference. In the event that a modification is required, it is requested that you submit the changes using the original quote and maintain the consistency of the quote number by incrementing the revision code. Therefore, the quote number does carry some significance in order to maintain a history of changes made to a specific quote. The Navistar Tooling Manager will maintain a copy of all quotes that are accepted by Navistar.

If you have any questions, please call your Navistar Purchasing Commodity Manager or Tooling Manager for guidance.

# **Appendix: Field Definitions**

Header Information: Fields 1 through 29

| NAVISTAR                                                                   | "STAR" PURCHASE ORDER INFORMATION |                                     |                          |      |          |          |      |        |
|----------------------------------------------------------------------------|-----------------------------------|-------------------------------------|--------------------------|------|----------|----------|------|--------|
|                                                                            | Email Address: (13                |                                     | Quat. 8: (6)             |      |          |          |      |        |
| REQUIRED FIELDS MUST BE POPULATED TO RECEIVE A P.O.                        | ), Heil Address: (14)             |                                     | Qunto Rov: (7)           |      |          |          |      |        |
| http://evalue.internationaldelivers.com/supplier/SupplierTooling/SupplierT | Cooling.asp City: (15)            |                                     | Pragram: (\$)            |      |          |          |      |        |
| "Date: (1)                                                                 | ato/Pravinco: (16)                | Ĭ.                                  | PCBL: (9)                |      |          |          |      |        |
| *Supplier Hame: (2)                                                        | Partal Cado: (17)                 |                                     | Cuntect Parsun: (10)     |      |          |          |      |        |
| "Supplier Cade: (3)                                                        | Country: (1\$)                    |                                     | Cuntect Email: (11)      |      |          |          |      |        |
| Supplior Suffix: (4)                                                       | equarted Invuice Schedule: (19)   | C.                                  | stact Phuse Humber: (12) |      |          | <u> </u> |      |        |
| Cummentr: (20)                                                             | "Currency: (21) USD               | Transparoncy Intals: (22 through 28 | 0.00                     | 0.00 | 0.00 0.0 | 0.00     | 0.00 | Fulum. |

### Header (Date)

| # | Cell | Field Name | R/O | Definition                                                                                          | Example                    |
|---|------|------------|-----|----------------------------------------------------------------------------------------------------|----------------------------|
| 1 | E5   | *Date      | R   | The <b>Date</b> the transparency was created and sent to the Supplier Based Tooling (SBT) system to | 07/15/2011,<br>07/15/11 or |
|   |      |            |     | create a requisition.                                                                               | 071511                     |

### Header (Supplier)

| # | Cell | Field Name      | R/O | Definition                                                                                                    | Example           |
|---|------|-----------------|-----|----------------------------------------------------------------------------------------------------|-------------------|
| 2 | E6   | Supplier Name   | R   | The <b>Name</b> of the company that is <b>supplying</b> the tooling on the transparency.                                                     | Navistar Supplier |
| 3 | E7   | Supplier Code   | R   | The 5-character Navistar <b>Supplier Code</b> for this manufacturing location.                                                               | 99999             |
| 4 | E8   | Supplier Suffix | 0   | The <b>Supplier Suffix</b> , if available, indicating which location the requisition is originating from and the purchase order is going to. | AX, X1            |

#### Header (Quote)

| # | Cell | Field Name     | R/O | Definition                                                                                                    | Example                |
|---|------|----------------|-----|----------------------------------------------------------------------------------------------------|------------------------|
| 5 | 01   | Source Ref#    | 0   | Reference number if available. This is more applicable to Truck. This is typically blank for the Engine group.                                      | V173                   |
| 6 | O2   | Quote No.      | 0   | The unique Quote id from the Supplier.                                                                                                    | 173Workhorse           |
| 7 | O3   | Quote Revision | 0   | The number of the final Quote Revision.                                                                                                    | 2                      |
| 8 | O4   | Program Code   | 0   | The code that indicates the <b>Program</b> for which the tool is being acquired. If available, the Supplier may access this from the Quote Request. | 770E or 770T           |
| 9 | O5   | PCBL Code      | NA  | Supplier does NOT have visibility to this.                                                                                                    | Populated by Navistar. |

# **Header (Contact Information)**

| #  | Cell | Field Name              | R/O | Definition                       | Example                             |
|----|------|-------------------------|-----|----------------------------------|-------------------------------------|
| 10 | O6   | Contact Person          | 0   | Contact to answer any questions. | Michael Jordan                      |
| 11 | O7   | Contact Email           | 0   | Contact's Email address.         | Michael.jordan@<br>chicagobulls.com |
| 12 | O8   | Contact Phone<br>Number | 0   | Contact's Phone Number.          | 312-555-1212                        |

### Header (Purchase Order)

| #  | Cell | Field Name                       | R/O | Definition                                                                                                    | Example                           |
|----|------|----------------------------------|-----|----------------------------------------------------------------------------------------------------|-----------------------------------|
| 13 | K2   | Email Address                    | R   | Email Address where Purchase Order will be sent.                                                                                                    | Phil.jackson@<br>chicagobulls.com |
| 14 | K3   | Mail Address                     | R   | Address where Supplier would like to receive any mail correspondence.                                                                                                    | 1060 W Addison                    |
| 15 | K4   | City                             | R   | City where Supplier would like to receive any mail correspondence.                                                                                                    | Chicago                           |
| 16 | K5   | State/Province                   | R   | State/Province Code where Supplier would like to receive any mail correspondence.                                                                                                    | IL                                |
| 17 | K6   | Postal Code                      | R   | Postal Code where Supplier would like to receive any mail correspondence.                                                                                                    | 60613                             |
| 18 | K7   | Country                          | R   | Country where Supplier would like to receive any mail correspondence.                                                                                                    | USA                               |
| 19 | K8   | Requested<br>Invoice<br>Schedule | 0   | Schedule of how vendor wants to be paid. The default is 1 Pay at the PPAP (Production Part Approval Process) unless otherwise negotiated. This will be viewed by the Tooling Manager for feasibility. | 1/3, 1/3, 1/3                     |

# Header (Summarization)

| #  | Cell | Field Name                   | R/O | Definition                                                                                                    | Example                                                                                                    |
|----|------|------------------------------|-----|----------------------------------------------------------------------------------------------------|----------------------------------------------------------------------------------------------------|
| 20 | E9   | Comments                     | 0   | Free form to provide additional clarity as to the Parts these Tool(s) are manufacturing. This also provides Suppliers the opportunity to explain anything else on the Transparency that they feel needs additional clarity. | This Tool is critical for some really special reason. Or, "With minor modification, this Tool could be used to also manufacture Part XYZ." |
| 21 | J9   | Currency                     | R   | Currency in which the quote has been provided. There are three choices in the dropdown. USD is the default.                                                                                                    | USD, CAD or EUR                                                                                                    |
| 22 | N9   | Total Tool<br>Design Costs   | 0   | This field is automatically populated. It is the auto summation of all the values in the rows under <b>Design Costs</b> .                                                                                                   | USER LOCKED<br>FIELD!                                                                                                    |
| 23 | O9   | Total Tool<br>Material Costs | 0   | This field is automatically populated. It is the auto summation of all the values in the rows under Material Costs.                                                                                                    | USER LOCKED<br>FIELD!                                                                                                    |
| 24 | P9   | Total Tool Build<br>Costs    | 0   | This field is automatically populated. It is the auto summation of all the values in the rows under <b>Build Costs</b> .                                                                                                    | USER LOCKED<br>FIELD!                                                                                                    |
| 25 | Q9   | Total Tool<br>Shipping Costs | 0   | This field is automatically populated. It is the auto summation of all the values in the rows under <b>Shipping Costs</b> .                                                                                                 | USER LOCKED<br>FIELD!                                                                                                    |
| 26 | R9   | Total Tool<br>Foreign Tax    | 0   | This field is automatically populated. It is the auto summation of all the values in the rows under Foreign Tax.                                                                                                    | USER LOCKED<br>FIELD!                                                                                                    |
| 27 | S9   | Total Tool Misc<br>Costs     | 0   | This field is automatically populated. It is the auto summation of all the values in the rows under Misc Costs.                                                                                                    | USER LOCKED<br>FIELD!                                                                                                    |
| 28 | M9   | Total Tooling<br>Costs       | R   | This field is automatically populated. It is the summation of all the values in the rows under <b>Total Tooling Costs</b> .                                                                                                 | USER LOCKED<br>FIELD!                                                                                                    |
| 29 | V9   | Quoted Annual<br>Volume      | 0   | The number of parts per year the Supplier has been requested to Quote.                                                                                                    | 500000                                                                                                    |

# Details (Tool Information) Fields 30 through 52

| #  | Cell | Field<br>Name                  | R/O         | Definition                                                                                                    | Example    |
|----|------|--------------------------------|-------------|----------------------------------------------------------------------------------------------------|------------|
| 30 | C11  | Add/Mod<br>Flag                | R           | "Add" for New Tool, "Mod" for modification to existing tool.  Identifies the action to be taken on the line - Indicates whether the asset/tool needs to be added or modified. If a tool(s) is to be added, the quantity(s) must be indicated and the tool tag must be left alone. If the tool is to be modified, the quantity must be left alone and the tool tag must be indicated.                                                                                                    | ADD or MOD |
| 31 | D11  | Navistar<br>Tool Tag<br>Number | R & Not App | Navistar Tool Tag or Asset number for Tool to be modified. See description of "Add- Mod-flag". This field works in conjunction with the Add-Mod-flag when the tool(s) is being modified and must be left blank when the tool(s) is being added. Upon an ADD, the system supplies the tool tag number when the requisition is created. Upon a mod, the Supplier must indicate the tool tag of the tool being modified and QTY must be left alone as it is assumed to be 1. For Mod's this is Required. For Add's this is NOT possible. | TL000456   |

| #             | Cell | Field<br>Name                           | R/O         | Definition                                                                                                    | Example                                                                                                    |
|---------------|------|-----------------------------------------|-------------|----------------------------------------------------------------------------------------------------|----------------------------------------------------------------------------------------------------|
| 32            | E11  | Navistar<br>Delivered<br>Part<br>Number | R           | This is the Navistar Delivered Part Number as it appears on the drawing. Navistar requires that all delivered part numbers that use different tools be identified separately on the Tooling Transparency.                                                                                                    | 7082430C91                                                                                                    |
| 33            | F11  | Navistar Delivered Part Description     | R           | Navistar Delivered Part Description as it appears on the drawing.                                                                                                    | Filter to Pump with Clips                                                                                                    |
| 34            | G11  | Tool Type                               | R           | Identify the Type of Tool being quoted-Use description from dropdown.                                                                                                    | DIE, DIE_CAST, FIXTURES, FOUNDRY, MOLD, PATTERNS, GAGES, PAINT_MASKS, RACKS, BENDTOOL, ROLLFORMS, TEMPLATE,RAW_MATERIAL,MACHINE_AND_EQUIP SPECIAL |
| 35            | H11  | Tool<br>Subtype                         | R           | A controlled drop-down box that indicates the subtype of tool being added or modified. This is controlled by the tool type selected.                                                                                                    | FOUNDRY has the following Subtypes: CORE_BOX, MATCH_PLATE, HUNTER_PLATE, COPE_DRAG, TRIM_DIE & PATTERN.                                           |
| 36<br>&<br>37 | I11  | Tool Weight<br>& Size                   | 0           | Identify general size range of tool quoted for DIE or MOLD                                                                                                    | SMALL, MEDIUM, LARGE OR X-LARGE                                                                                                    |
| 38            | J11  | Qty                                     | R & Not App | Quantity of this tool: Indicates the amount of like tools on this line. A quantity of 1 indicates a single tool which cannot be separated. In some cases, the quantity may indicate 1 for multiple functional units of property, i.e., a set; tools designed to work together that cannot be separated as separate functional assets. For Adds, this is Required. For Mods, this is not allowed. | 1, 2. 3 etc.                                                                                                    |

| #  | Cell | Field Name                   | R/O | Definition                                                                                                    | Example                                                                                                    |
|----|------|------------------------------|-----|----------------------------------------------------------------------------------------------------|----------------------------------------------------------------------------------------------------|
| 39 | K11  | Detailed Tool<br>Description | R   | Navistar Delivered Part Description as it appears on the drawing.                                                                                                    | Mold: 2 Cavity Family injection mold LH/RH w/SVG Hot Runner system and hydraulic ejection and water manifold.                |
|    |      |                              |     |                                                                                                    | Dies:                                                                                                    |
|    |      |                              |     |                                                                                                    | 2 out L/R 10 station <b>Progressive Die</b> cast die shore with Nitrogen stripper / Knockout stripper / stationary stripper. |
|    |      |                              |     |                                                                                                    | 1 out 2 station Hand Transfer Die with chrome details Ampco /Bronze forms and D2 Tool Steel with Cast Die Shoe.              |
| 40 | L11  | Component<br>Part Number     | 0   | The Component Part Number being tooled for the finished assembly.                                                                                                    | 3006606C1                                                                                                    |
| 41 | N11  | Design Costs                 | 0   | Design Costs associated with acquiring the tool. Cost should be stated as the aggregate of the total qty for all tools on the line (i.e., this is not a cost "per each").                     | 1234.00                                                                                                    |
| 42 | O11  | Material Costs               | 0   | Material Costs associated with acquiring the tool. Cost should be stated as the aggregate of the total qty for all tools on the line (i.e., this is not a cost "per each").                   | 1234.00                                                                                                    |
| 43 | P11  | Build Costs                  | 0   | Build Costs associated with acquiring the tool. Cost should be stated as the aggregate of the total qty for all tools on the line (i.e., this is not a cost "per each").                      | 1234.00                                                                                                    |
| 44 | Q11  | Shipping Costs               | 0   | Shipping and Handling Costs associated with acquiring the tool. Cost should be stated as the aggregate of the total quantity for all tools on the line (i.e., this is not a cost "per each"). | 1234.00                                                                                                    |
| 45 | R11  | Foreign Tax                  | 0   | Foreign Tax associated with acquiring the tool. Tax should be stated as the aggregate of the total qty for all tools on the line (i.e., this is not a tax "per each").                        | 1234.00                                                                                                    |

| #  | Cell | Field Name              | R/O | Definition                                                                                                    | Example               |
|----|------|-------------------------|-----|----------------------------------------------------------------------------------------------------|-----------------------|
| 46 | S11  | Misc Costs              | 0   | Miscellaneous Costs associated with acquiring the tool. Cost should be stated as the aggregate of the total qty for all tools on the line (i.e., this is not a cost "per each"). If this field is used, a comment is required to indicate what this cost represents. It is very unusual when domestic taxes are charged on the Transparency. When this occurs, the figure should be entered in Misc Costs. Please provide additional details in the Comments field. | 1234.00               |
| 47 | M11  | Total Tooling<br>Costs  | R   | User-Protected field that will automatically sum the design, material, build, miscellaneous, and shipping costs and foreign taxes for the line. If any field in the line is filled in, this cost must be greater than zero - which means that at least one cost/tax field must be filled out.                                                                                                    | USER LOCKED<br>FIELD! |
| 48 | T11  | Total Leadtime (weeks)  | R   | Leadtime - in weeks - time required for the tool to be capable of providing production parts. If other timing is quoted, note in the Comments area.                                                                                                    | 1, 5 & 10             |
| 49 | U11  | Pieces/Shift/Tool       | 0   | Shift production rate expected from the tool.                                                                                                    | 1000                  |
| 50 | V11  | Tool Life (# of cycles) | 0   | Estimated number of units that can be produced from the tool until refurbishment or replacement is required. (Generally, this number is obtained from the Tool and Die Engineer.)                                                                                                    | 3000000               |
| 51 | D63  | Tool With               | O   | Would contain the Other Part Number(s) for which this tool could be used for. These details begin to be recorded in Row 64, Column D.                                                                                                    | 7082430C91            |
| 52 | E63  | Tool Line No.           | O   | Would contain the Line Number(s) for the Part number for which this Tool is also used. These details begin to be recorded in Row 64, Column E.                                                                                                    | 2                     |